## CS160 Flow Of Control

Savitch Chapter 3 Pages 127 – 178

# Announcements

- No quiz this week!
- Quiz on Set theory on Feb 15
- P2 Grocery program due Feb 7
- T1 (Set theory) homework due Feb 10
- P3 Robot program due Feb 14

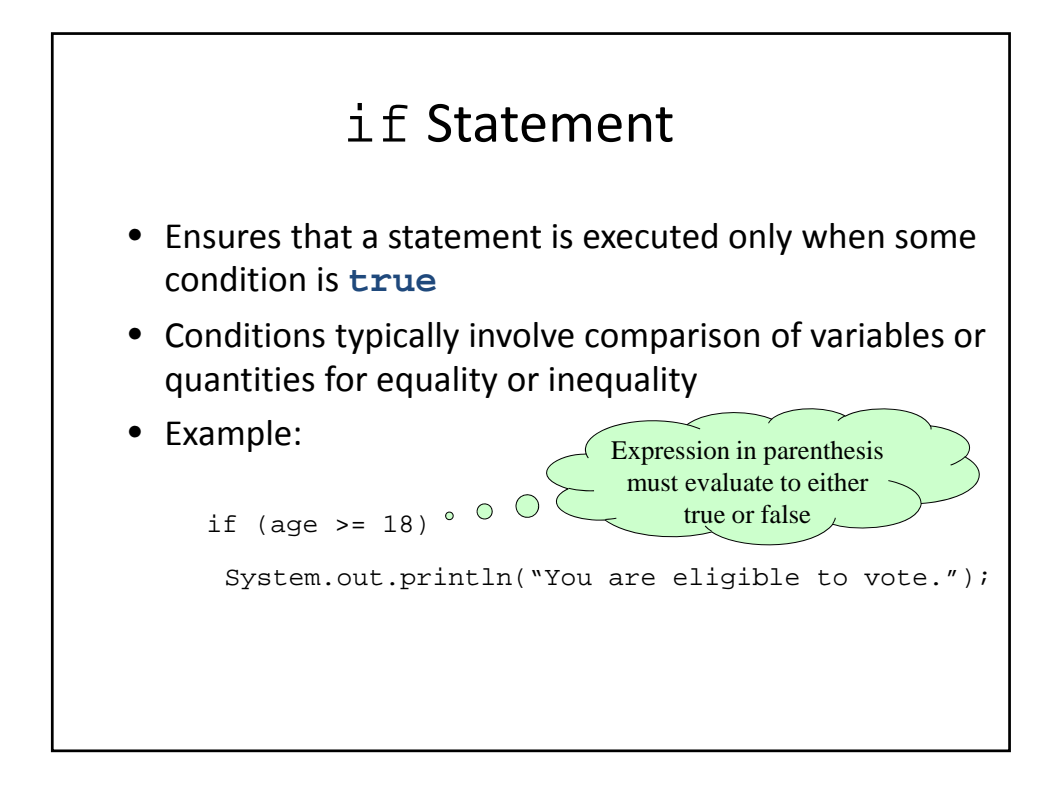

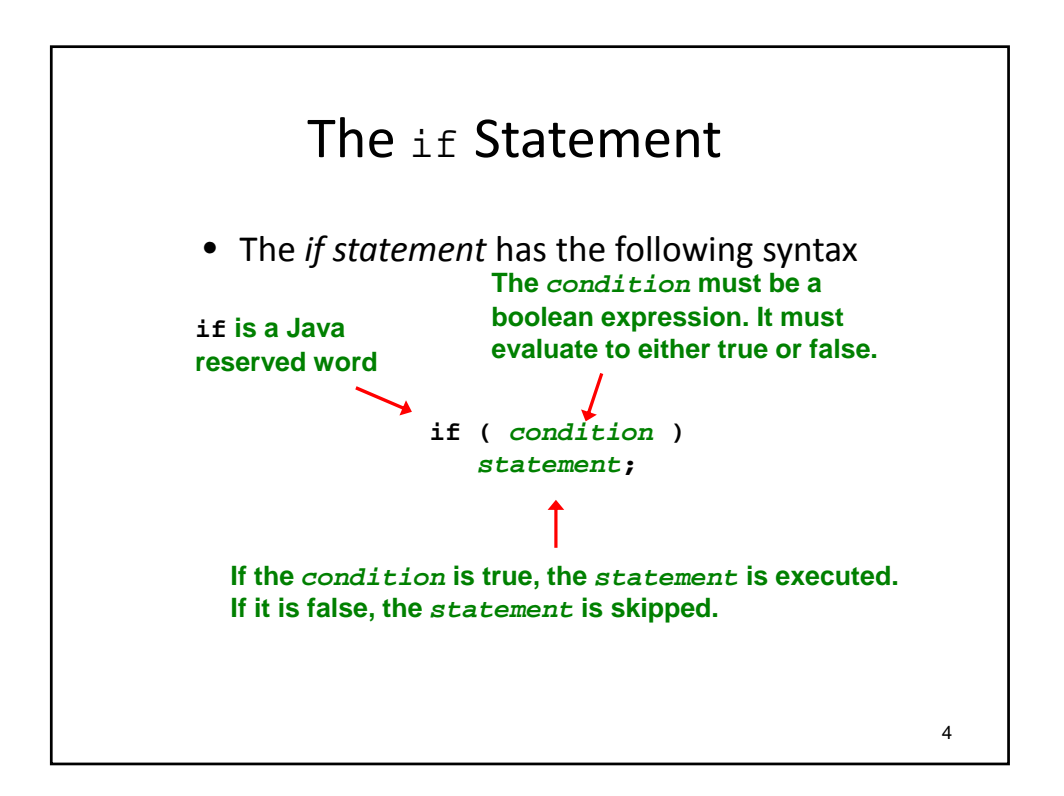

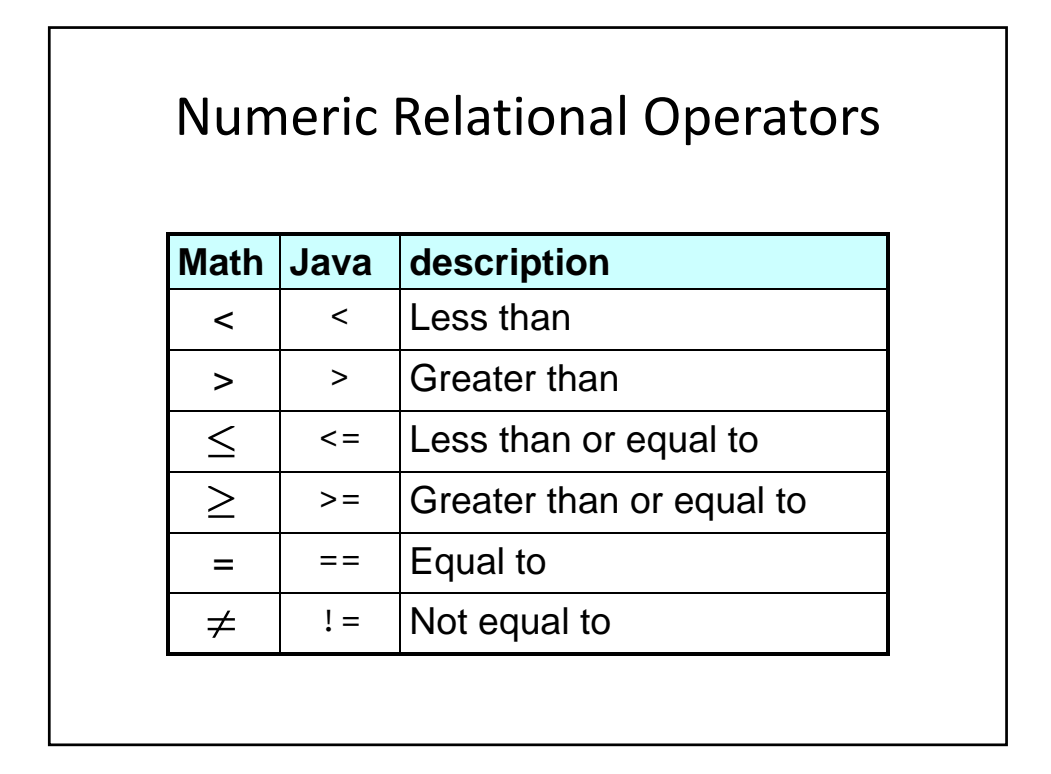

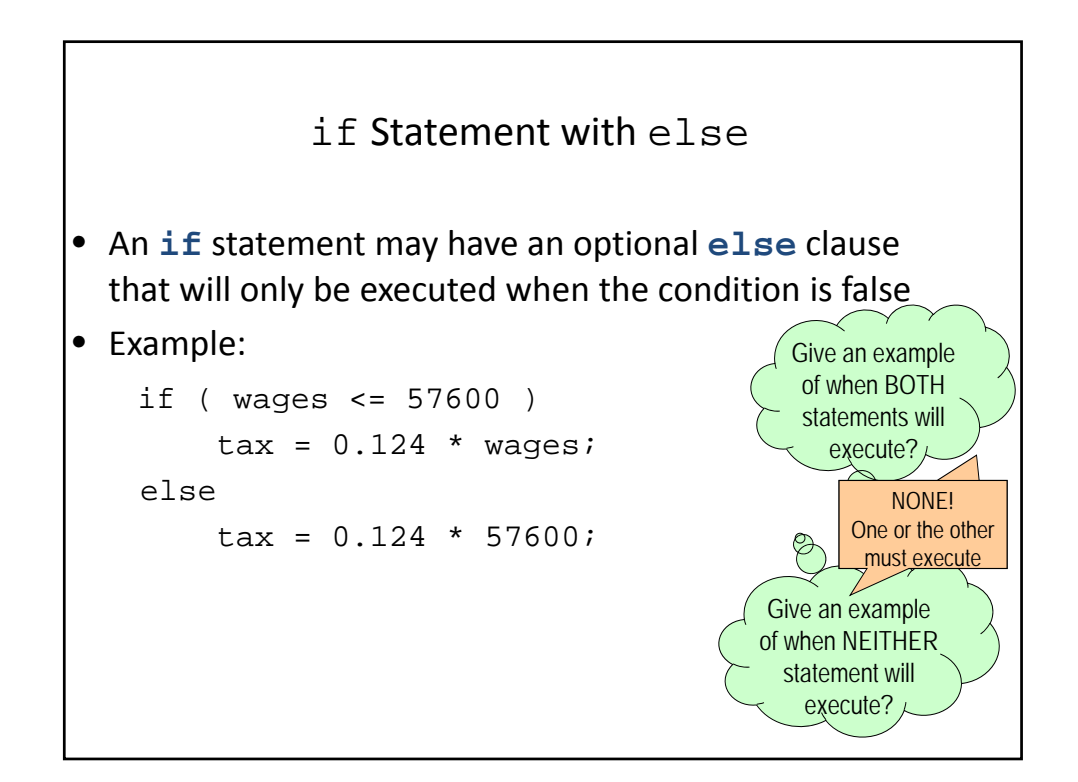

#### Defining Blocks • To execute more than one statement conditionally, use **{ }** to define a block (aka "compound statement") for the sequence of statements • Example: if (firstNumber <= secondNumber) **{** quotient = secondNumber / firstNumber; remainder = secondNumber % firstNumber; **}** else **{** quotient = firstNumber / secondNumber; remainder = firstNumber % secondNumber; **}**

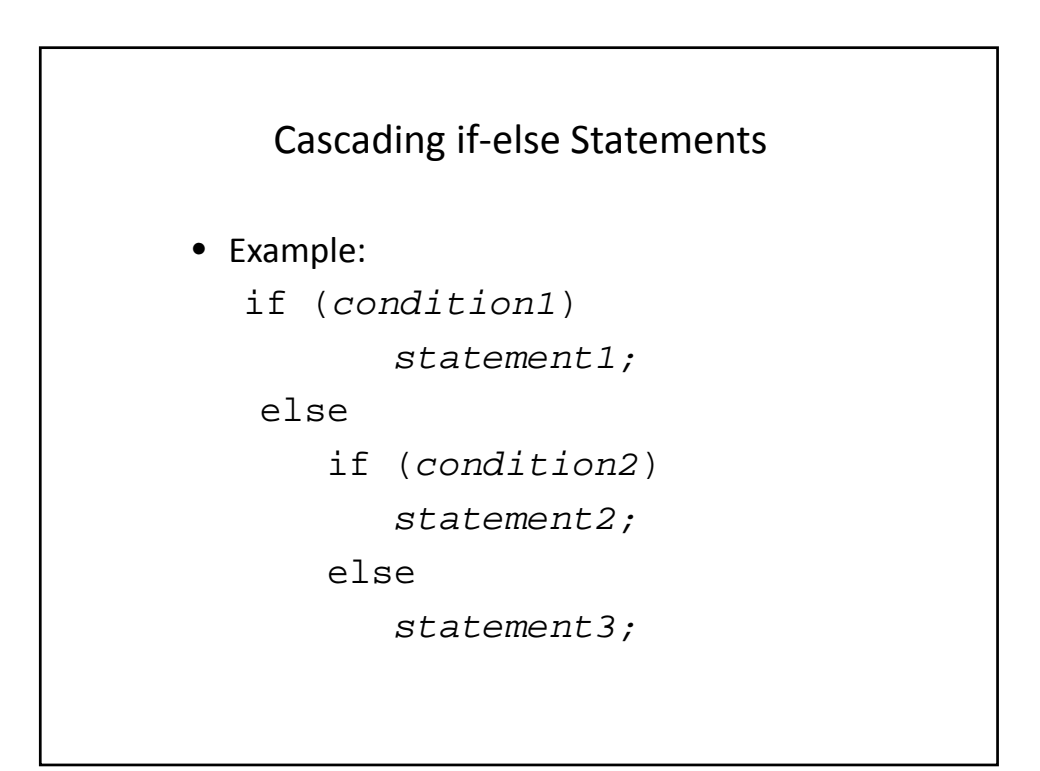

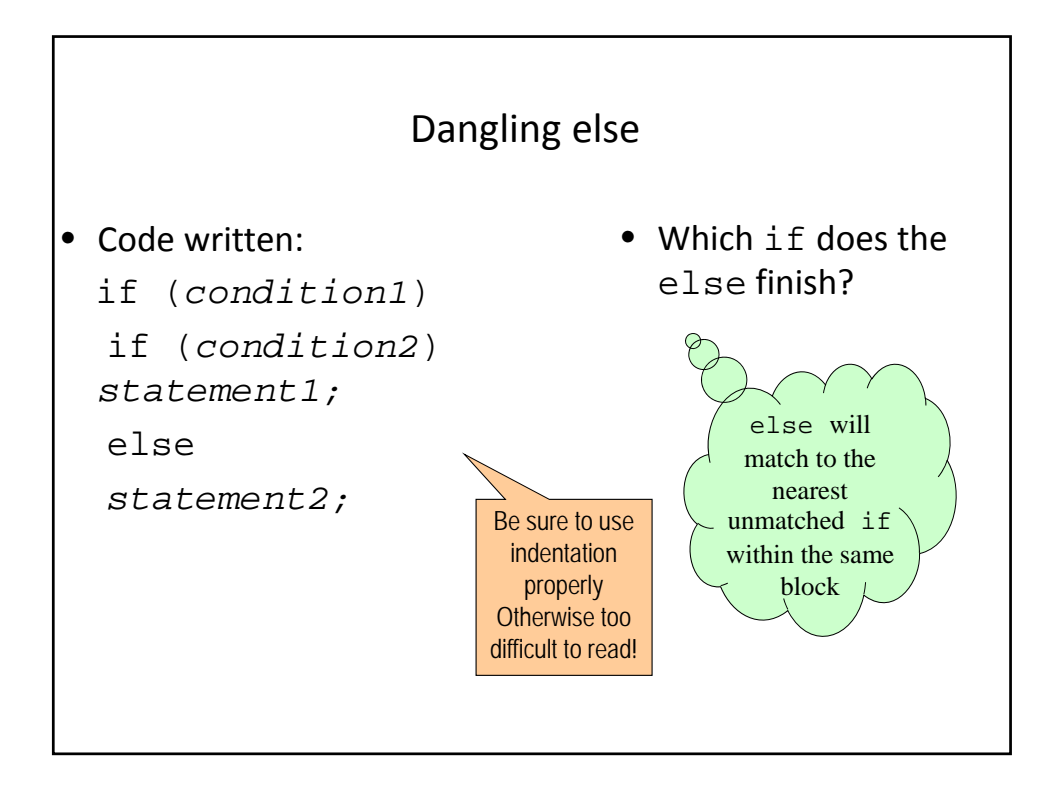

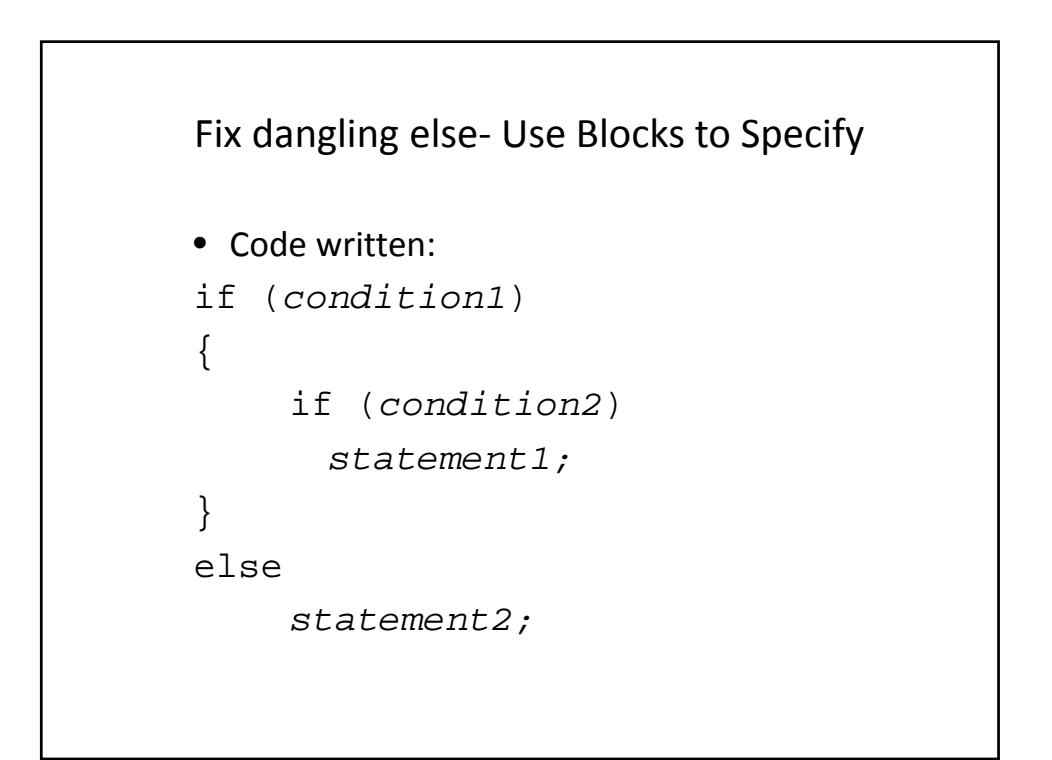

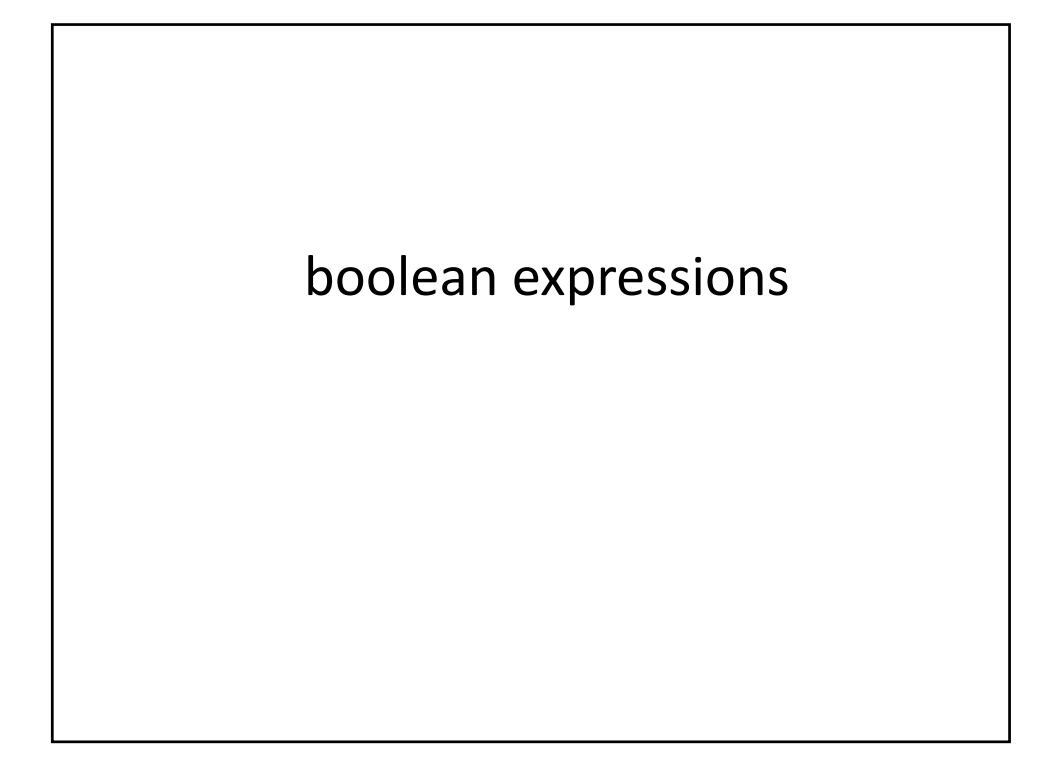

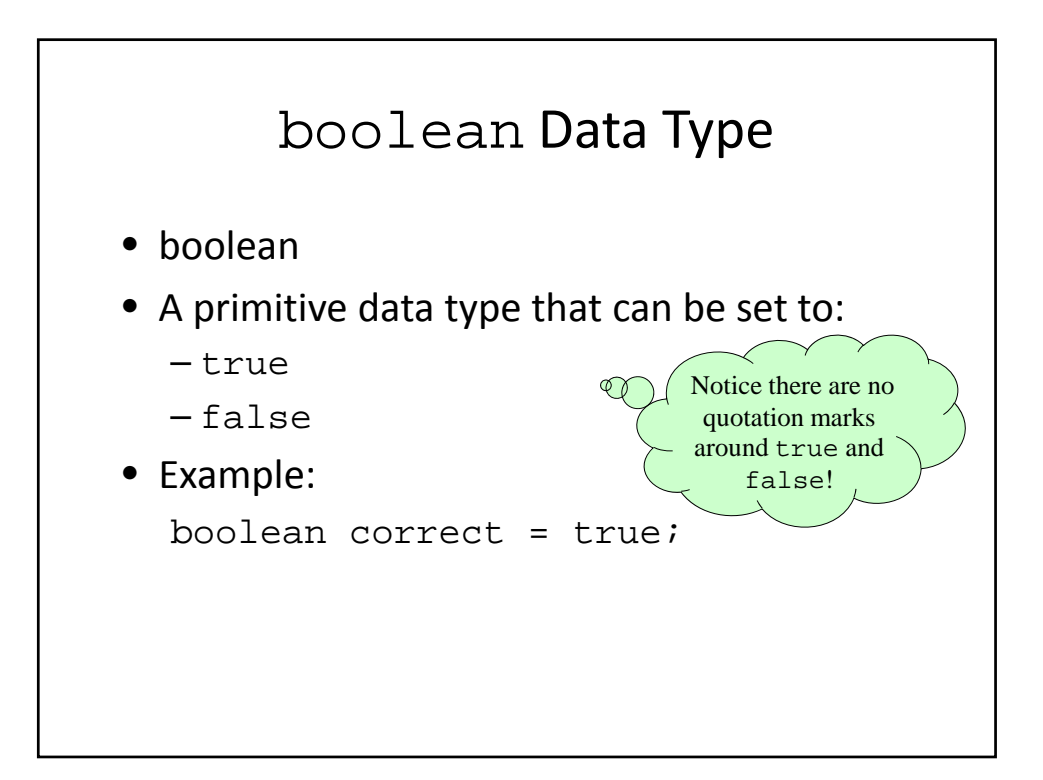

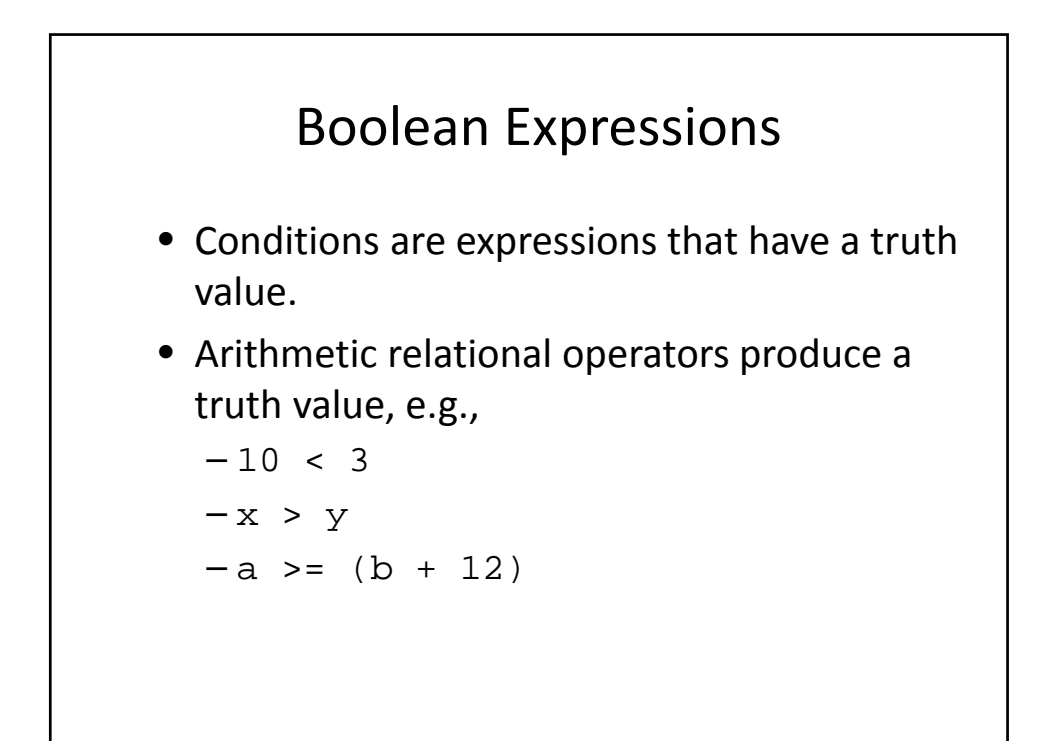

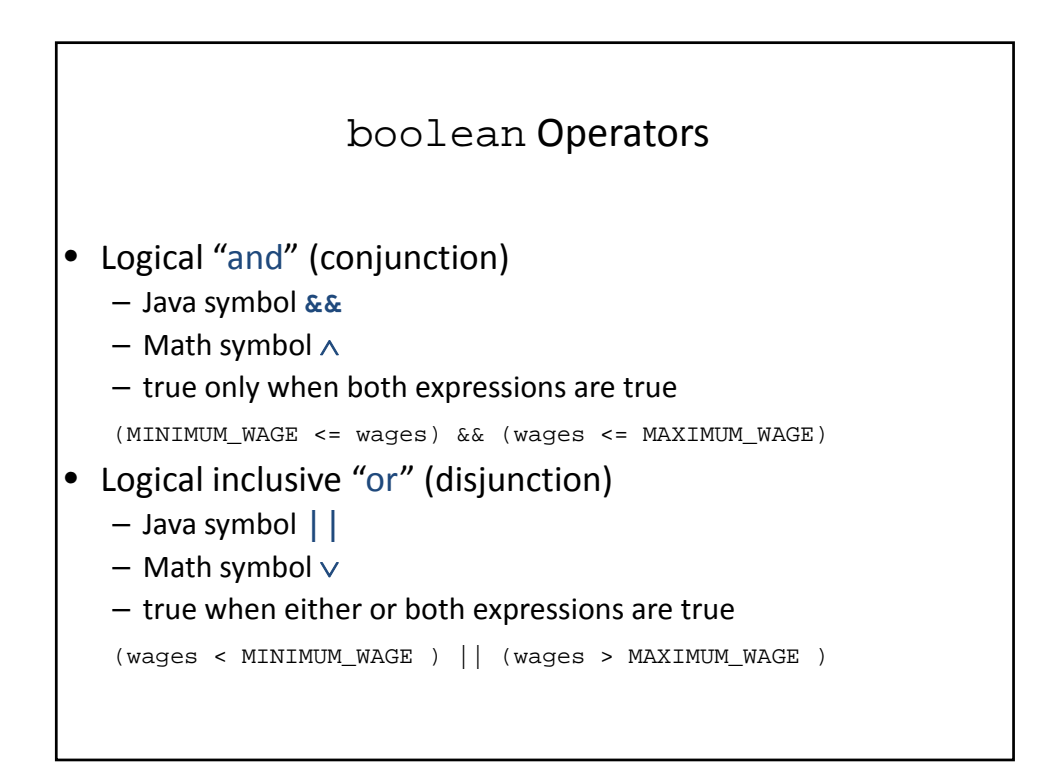

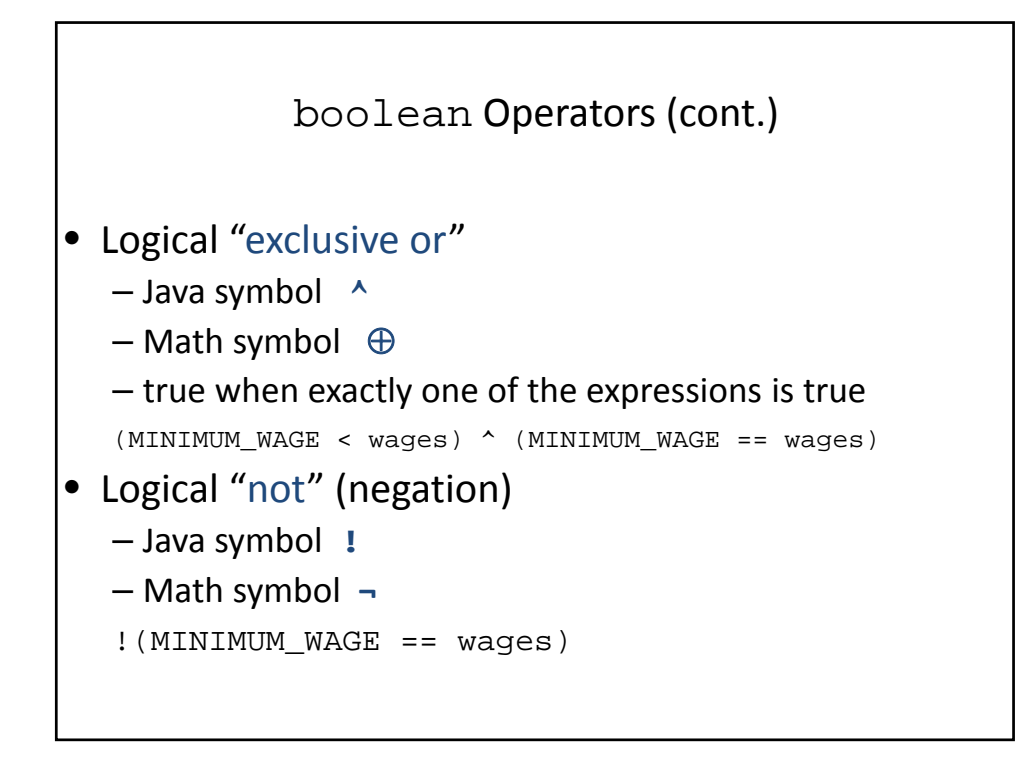

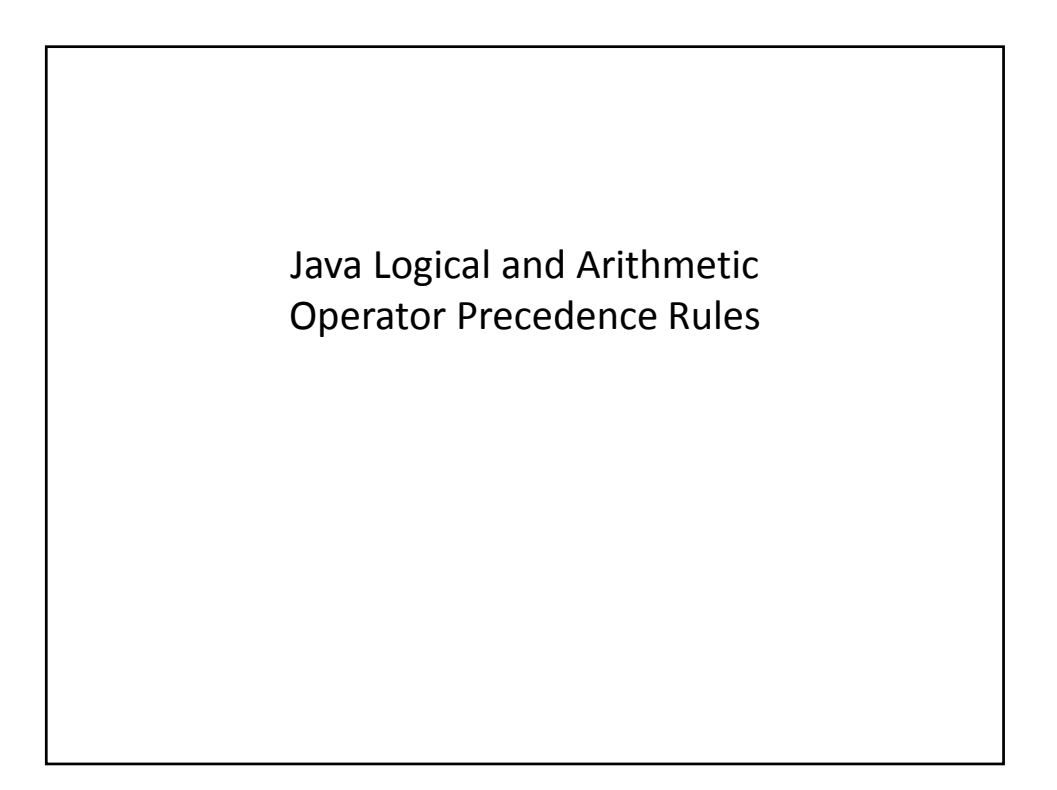

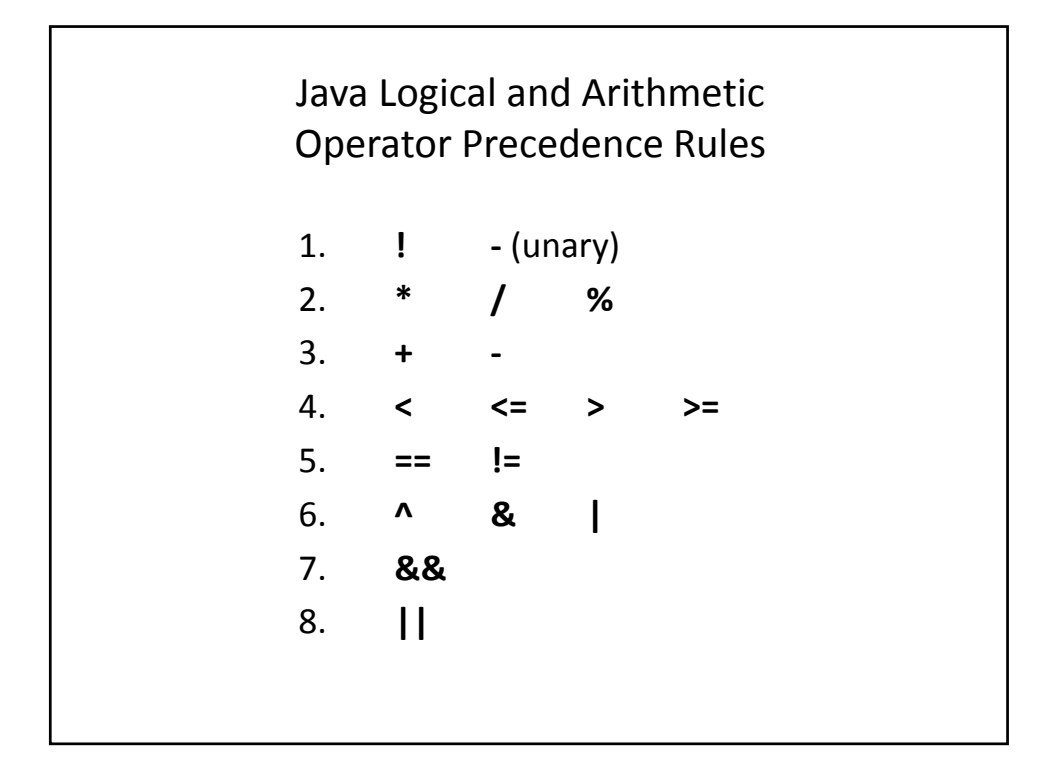

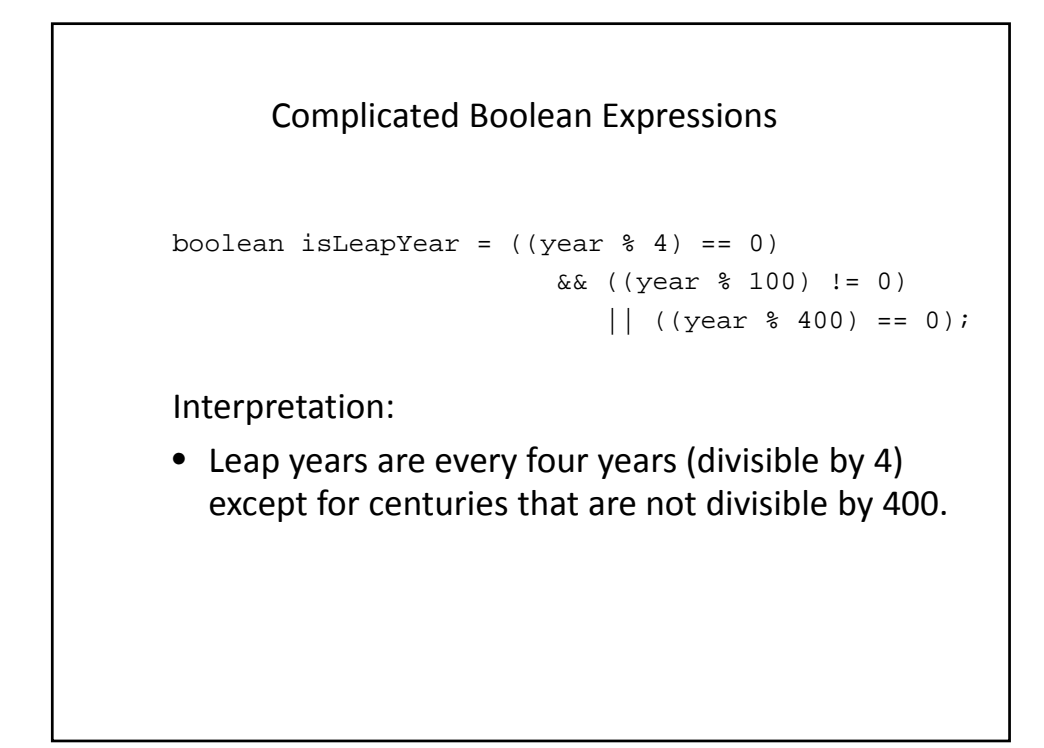

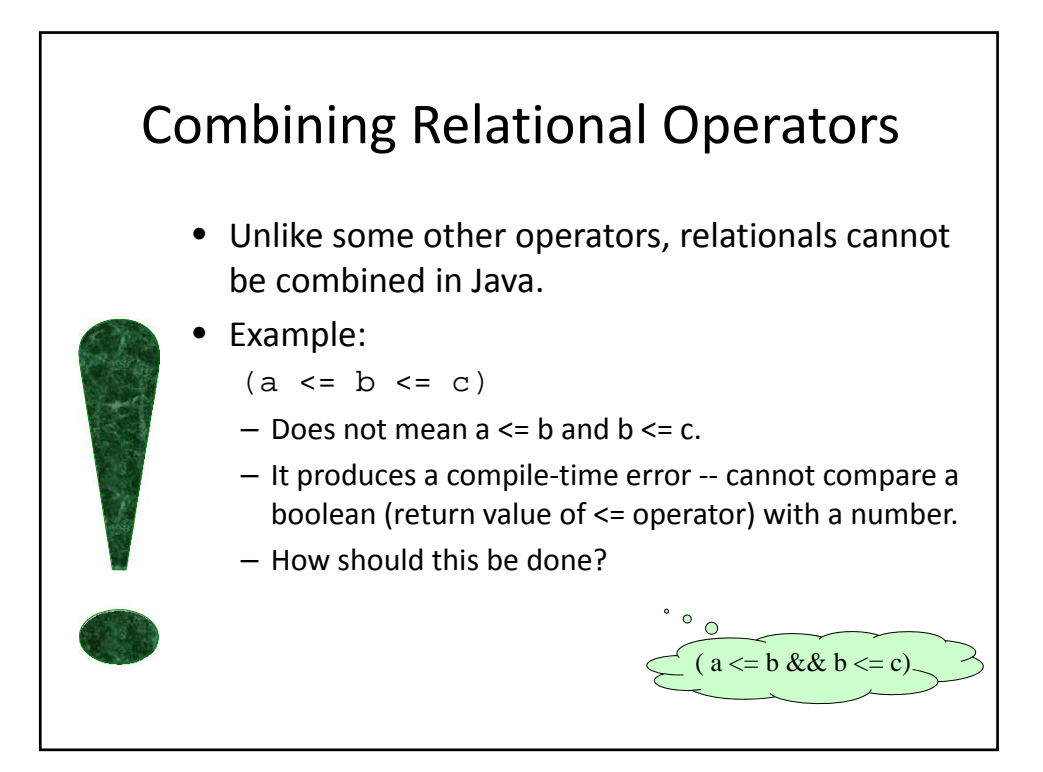

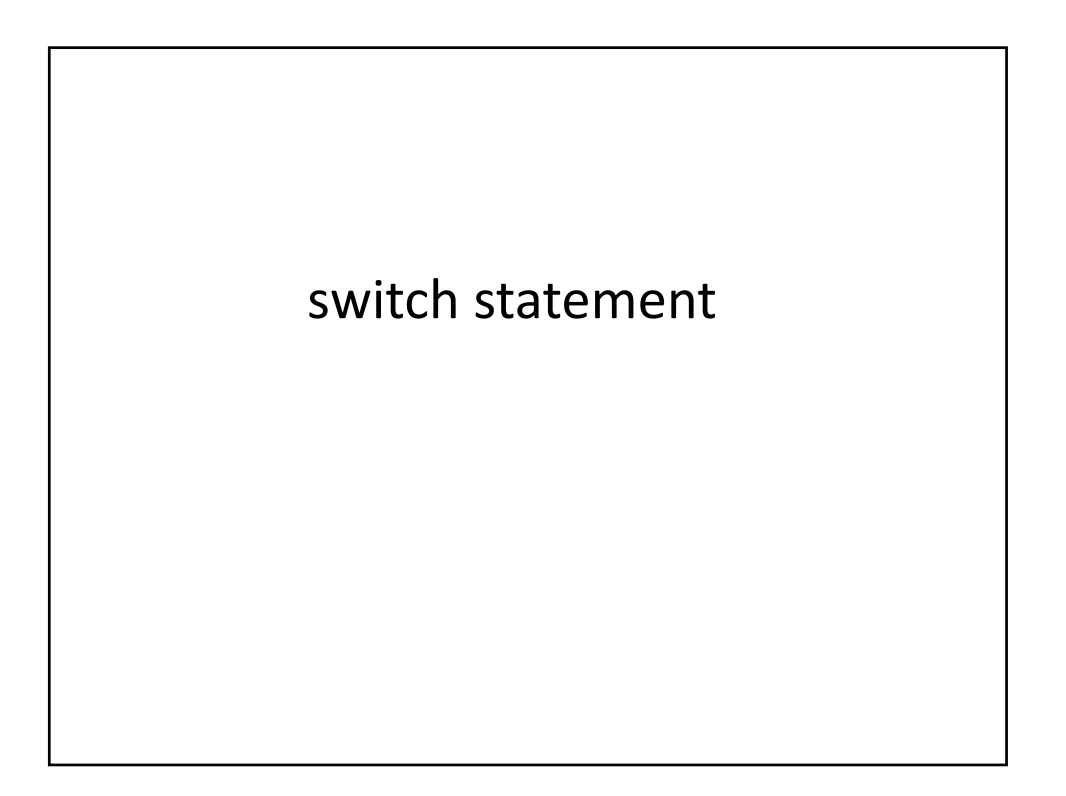

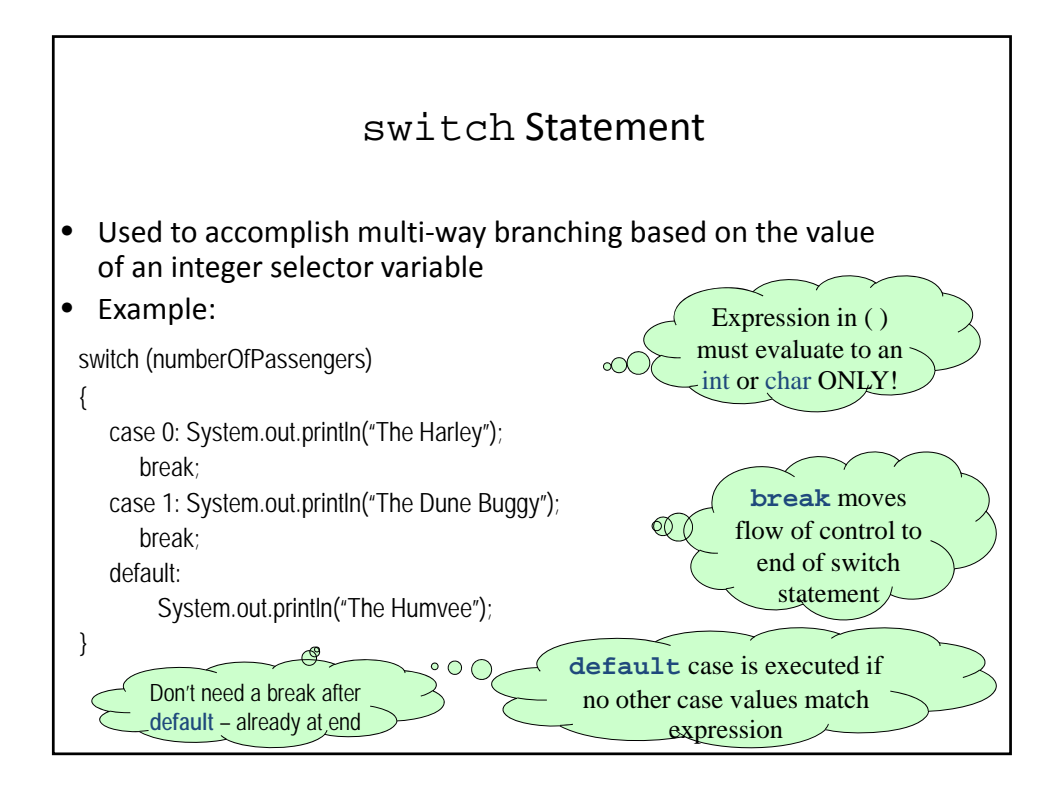

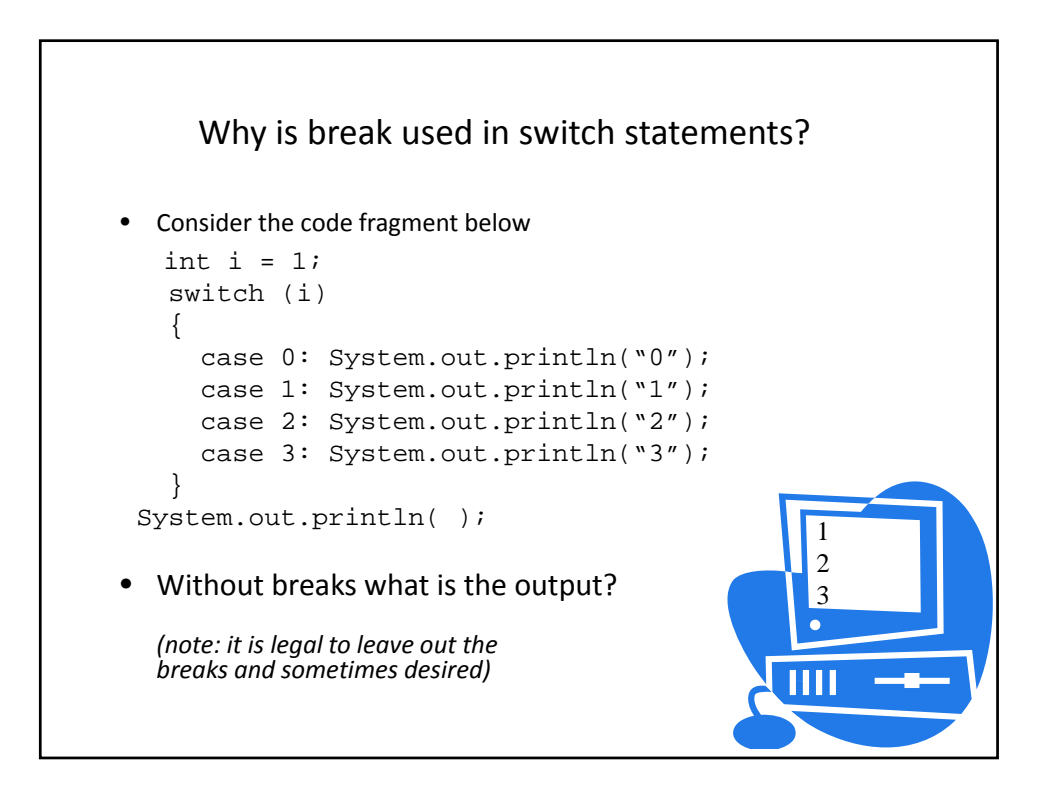

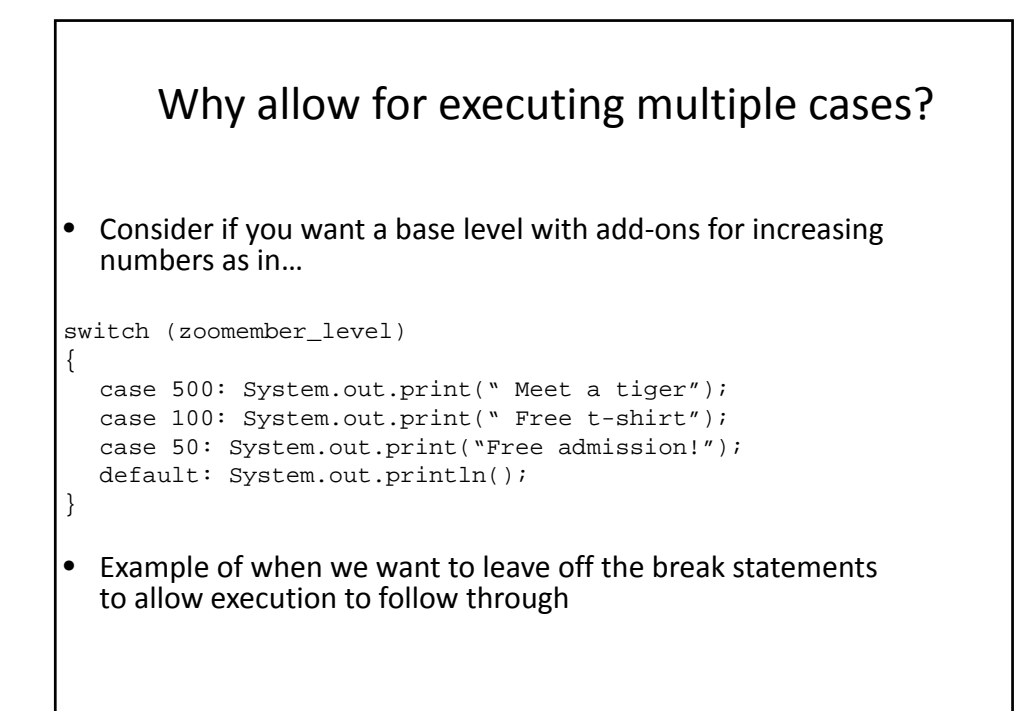

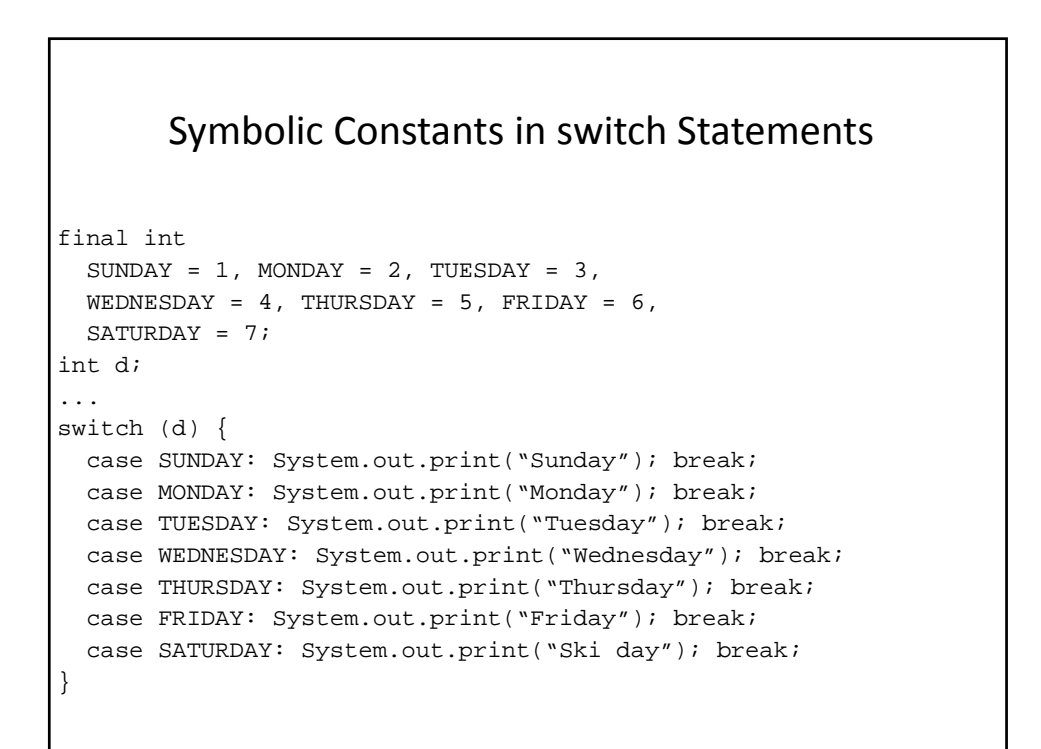

### Multiple case Labels in switch Statements

```
switch (d) {
  case MONDAY:
  case WEDNESDAY:
  case FRIDAY:
    System.out.println("C.S. meets at 9:00 today");
   System.out.println("Math meets at 10:00 today");
   break;
  case TUESDAY:
  case THURSDAY:
    System.out.println("English meets at 9:00 today");
    System.out.println("Chemistry meets at 10:00 today");
   break;
  case SUNDAY: 
  case SATURDAY:
    System.out.println("Enjoy the weekend");
}
```
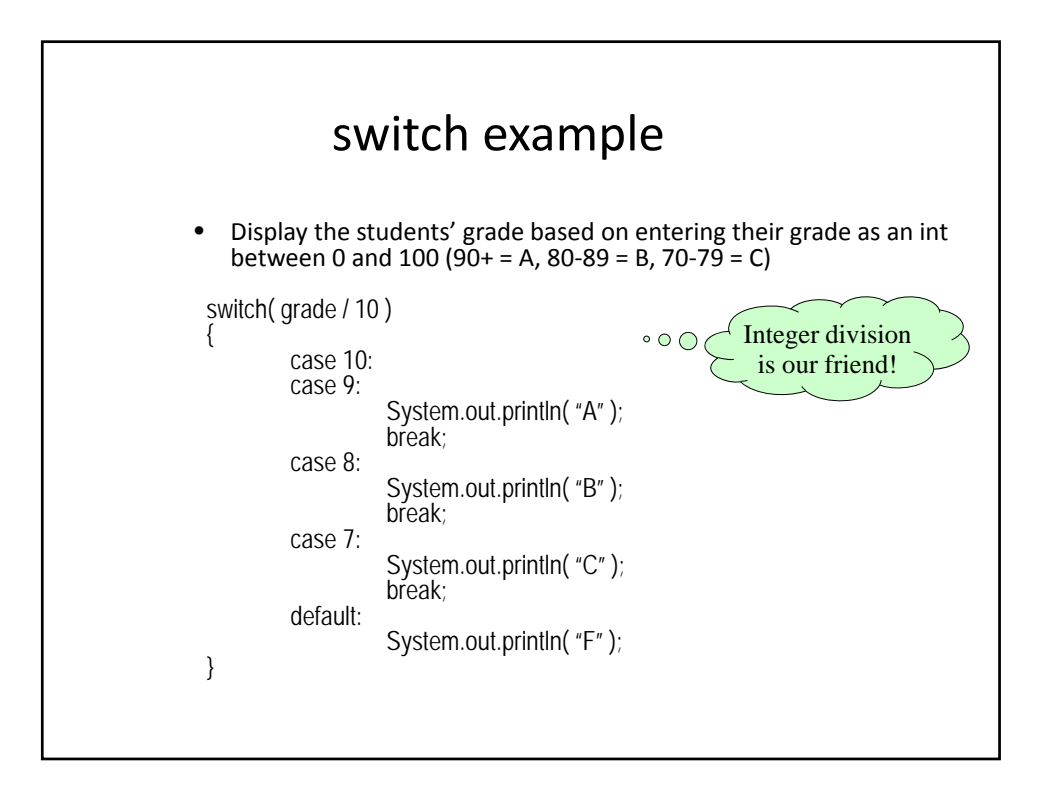

# Compare if and switch

```
Comparing switch and if statements
• switch statement
switch (expression) 
{
   case value1: statement1; 
  break;
  case value2: statement2; 
  break;
   …
  case valueX: statementX; 
  break;
   default: statementY;
}
                                  • if equivalent
                                  switchValue = expression;
                                  if (switchValue == value1)
                                      statement1;
                                  else if (switchValue == value2)
                                      statement2;
                                  …
                                  else if (switchValue == valueX)
                                      statementX;
                                  else
                                      statementY;
```
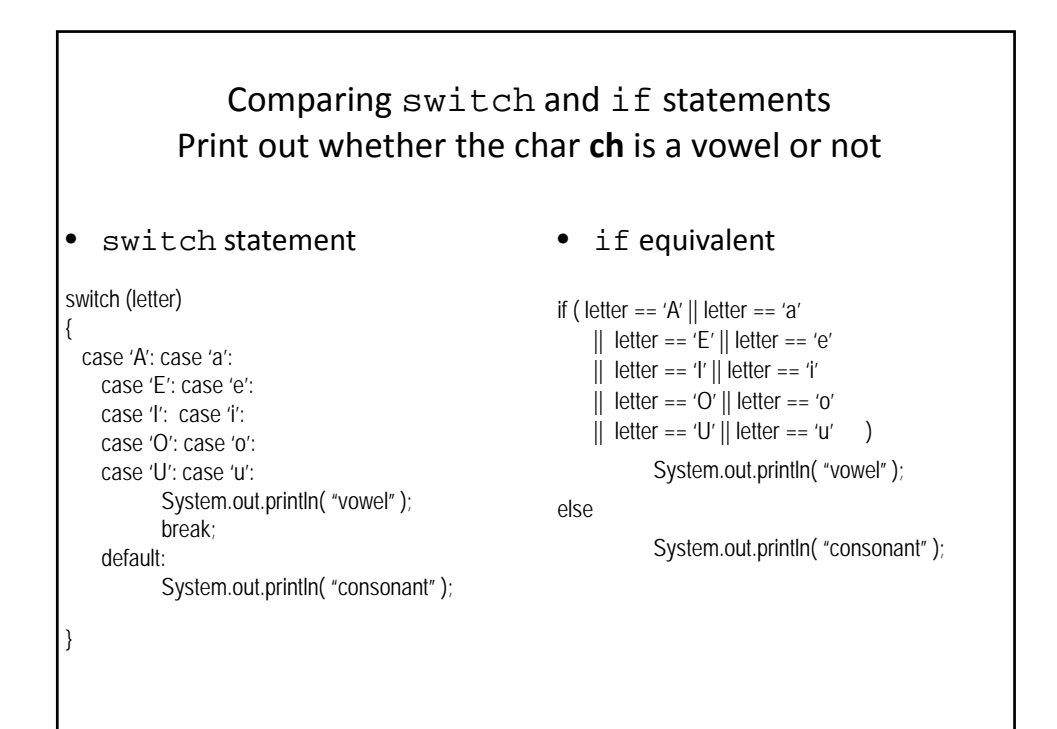

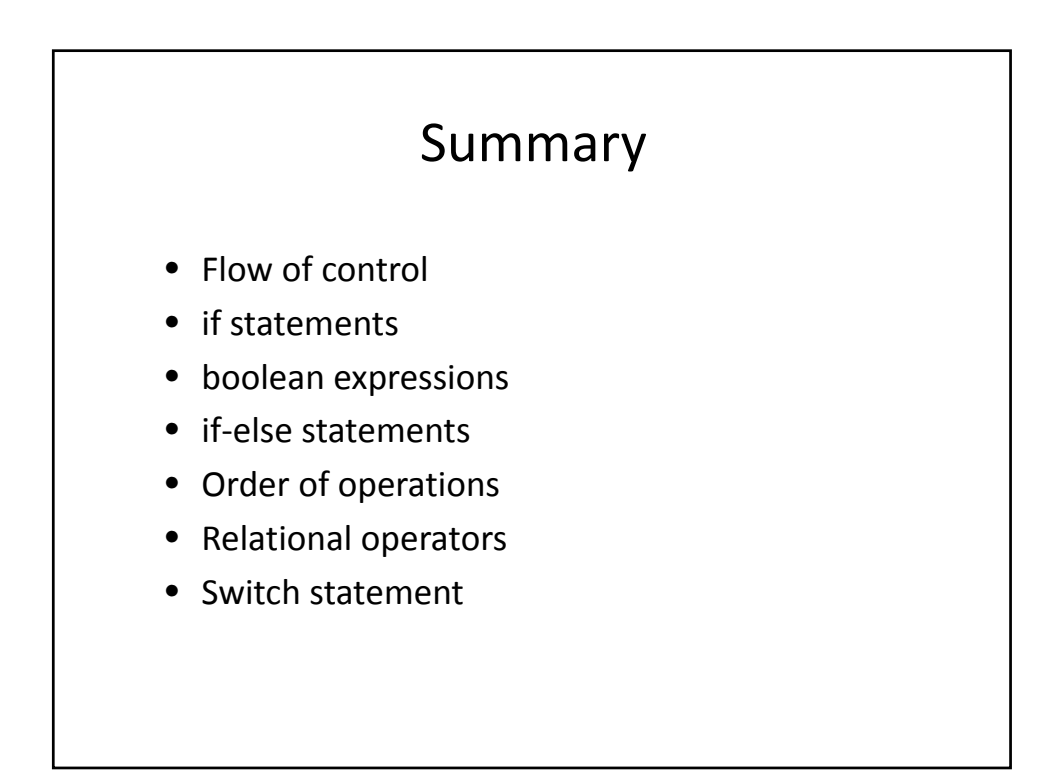